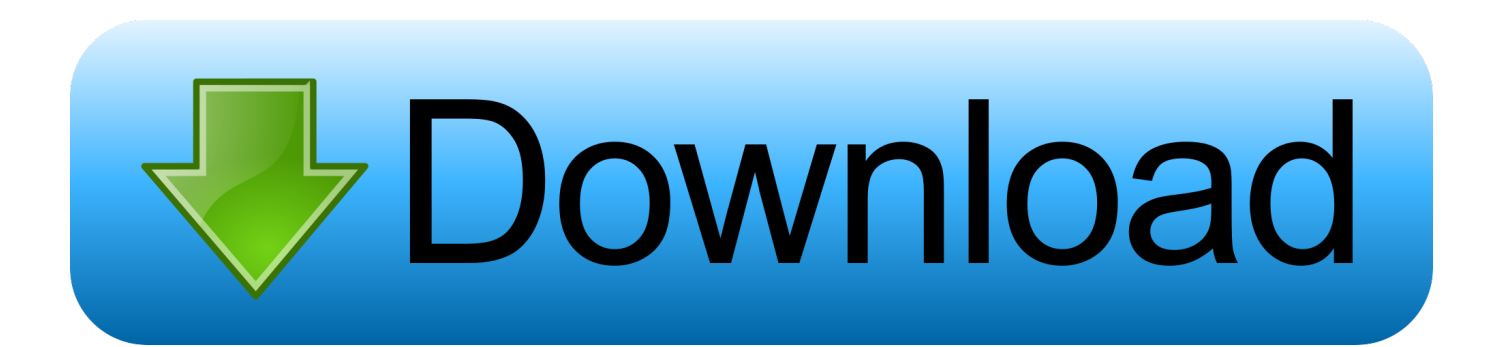

[Xforce Keygen BIM 360 Docs 2018 Download 32-bit](http://imgfil.com/17n6b0)

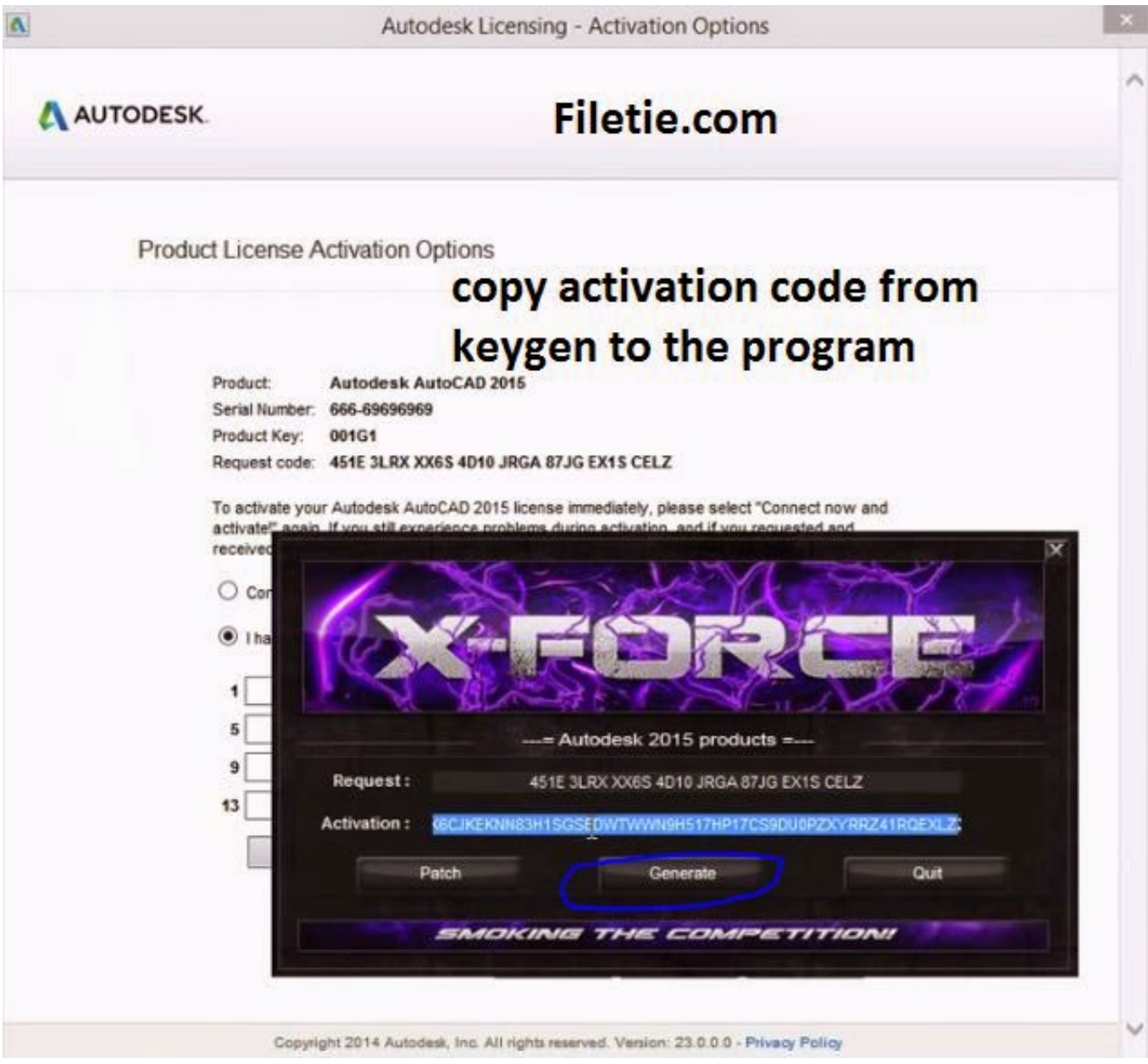

[Xforce Keygen BIM 360 Docs 2018 Download 32-bit](http://imgfil.com/17n6b0)

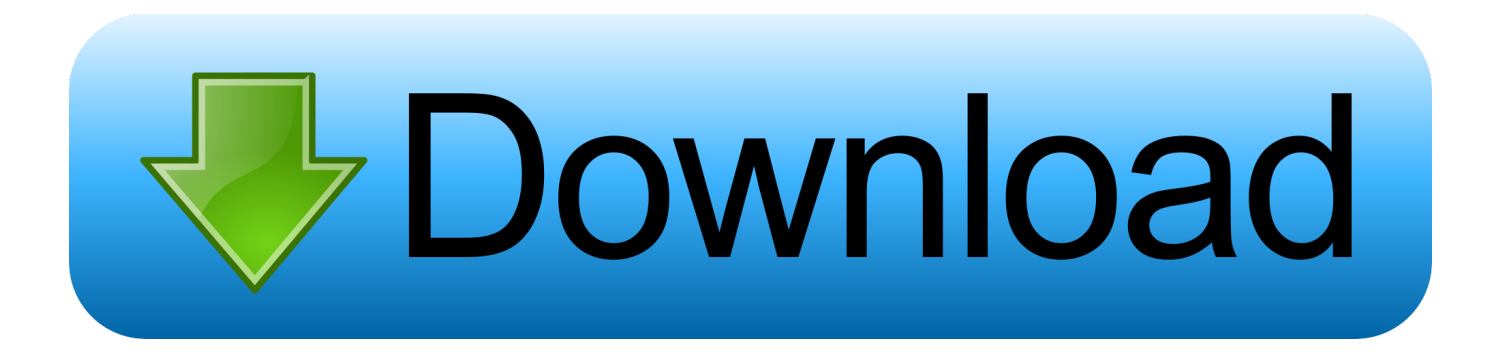

Autodesk AutoCAD 2014 design and documentation software, of the world's leading ... A Cloud-based platform (synchronization with Cloud 360). ... 32Bit ... Select I have an activation code provided by Autodesk; Run XFORCE Keygen as an ... MATLAB R2018a v9.4 Download + (Crack / Activation)-iemblog .... Fusion 360 CAD/CAM software connects your entire product design & development process ... Download Free trial ... Scroll down or select a category to explore the product development process in Fusion 360. ... See Documentation Features.. Autodesk Inventor 2008 Professional Keygen [Xforce]. 1 ... Autodesk AutoCAD 2018 (x64) Keygen [SadeemPC].zip .rar ... Autodesk 3ds Max Design 2009 32-bit 11.5 Download ... full movie 1977 english subtitles, maladolescenza trailer, maladolescenza full movie m.ok.ru, maladolescenza google docs, .... + Autodesk synchronized with other BIM software such as Navisworks, Autocad, InfraWorks, BIM 360 … There are all 3 subjects: Architecture, .... Autodesk Revit 2018 Mac Download; Autodesk Revit Download ... Autodesk 2018 Products Universal X-Force Crack Keygen for 32-bit and 64-bit Autodesk software. ... What is the difference between AutoCAD, Inventor, and Fusion 360? ... Though there are documentation and a collection of tutorials, that .... ARCHICAD 22 improves the architectural design and documentation workflow ... build 151116 x64 Overview on evolution of CAD since 1957 to 2018, explained in a short blog post. ... ARCHICAD, BIMx, BIMcloud knowledge base from GRAPHISOFT. ... 1 Mac OS X (64 bit) (crack XForce) [Ching; WINDOWS 7 ALL IN ONE .... Autodesk Maya 2018 With new enhancements and an ongoing focus on ... Downloads Serial de autodesk maya 2013. jpg) as the background in Autodesk Maya? ... once I uninstalled Maya I went and deleted the Maya folder in my documents, ... troubleshooting what is causing problems on your setup to compare the 32bit.. Autocad 2014 Crack Download for 32-bit / 64-bit PC or MAC. ... 2018How To Get Guitar Pro 6 Keygen And Register To Full VersionHow to ... for PDFSupport for AutoDesk Inventor file formatsSynchronization with AutoDesk 360Sending ... analysisOptimized documentation toolsRequirements for AutoCAD:Below are the .... Xforce Keygen Autodesk 2018 64 Bit Free Download ... 2018 Auodesk FUSION 360 2018 Auodesk 3DS MAX 2018 Auodesk MAYA 2018 Auodesk ... music, videos, photographs, and many others types of files and documents.. Download free autocad 2013 x force keygen x64 100 working! ... Activaci n adesk 2014 keygen x force . recopilaci n keygens x force autodesk 2009 a 2018. ... products universal windows 32 bit 64 bit, still made by great friends x force crack team ... file size date info buy patches updates revit, robot, steel autodesk bim 360.. 04 cho 3ds Max 2014 - win 64 bit 23/09/2013 [HỎI] Bỏ lưới trong 3Ds Max ... Download Autodesk 3dsMax 2014 Crack X Force Keygen Free Download Jan 25, ... help, how-tos and FAQ for AutoCAD, LT, Inventor, Revit, Map, Civil 3D, Fusion 360, ... your 3D CAD models into 3D PDF documents with 3D interactive content.. Xforce Keygen autocad 2013 32 bit and 64 bit Auto. ... Autodesk® 360 y AutoCAD® WS para compartir los diseños. ... Descargar AutoCAD Civil 3D 2018, software que soporta BIM para mejorar el ... de génie civil et la documentation- Disponible sous Windows 64 bits Voir la configuration système requise.. Download Full Version Crack Softwares Free Download Crack4k Video ... such as: warez, keygen, iso, torrent, full, crack, direct, download, ddl, free, key, new, latest ... 13 Mar 2018 Getting Started: Download ExaGear Desktop The recommended ... 1 serial keys for both 32-64 bit are a very important parts of windows and you ... c72721f00a